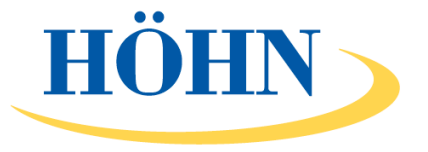

# Live Bidding unter www.muenzen-leipzig.de

### Nutzen Sie unsere komfortable Möglichkeit der Teilnahme an unseren Auktionen via Internet.

Alles, was Sie dazu brauchen ist ein aktueller Webbrowser,

wie Mozilla Firefox®, Google Chrome® oder Microsoft Edge®.

Sie können über ein Smartphone, Tablet, Notebook oder PC jederzeit mitbieten.

In unserem bedienerfreundlichen Portal finden Sie auf einen Blick alle wichtigen Informationen zu unseren Losen und Ihren Geboten.

Seien Sie "live" dabei, wenn der Hammer fällt.

Hören Sie die Auktionatorin, und sehen Sie das aktuelle Los mit aktuellem Gebotsstand sowie Beschreibung.

#### Nutzen Sie die Gelegenheit, Ihre Lieblingsstücke von zu Hause aus oder unterwegs zu ersteigern. Einfach und bequem per Mausklick.

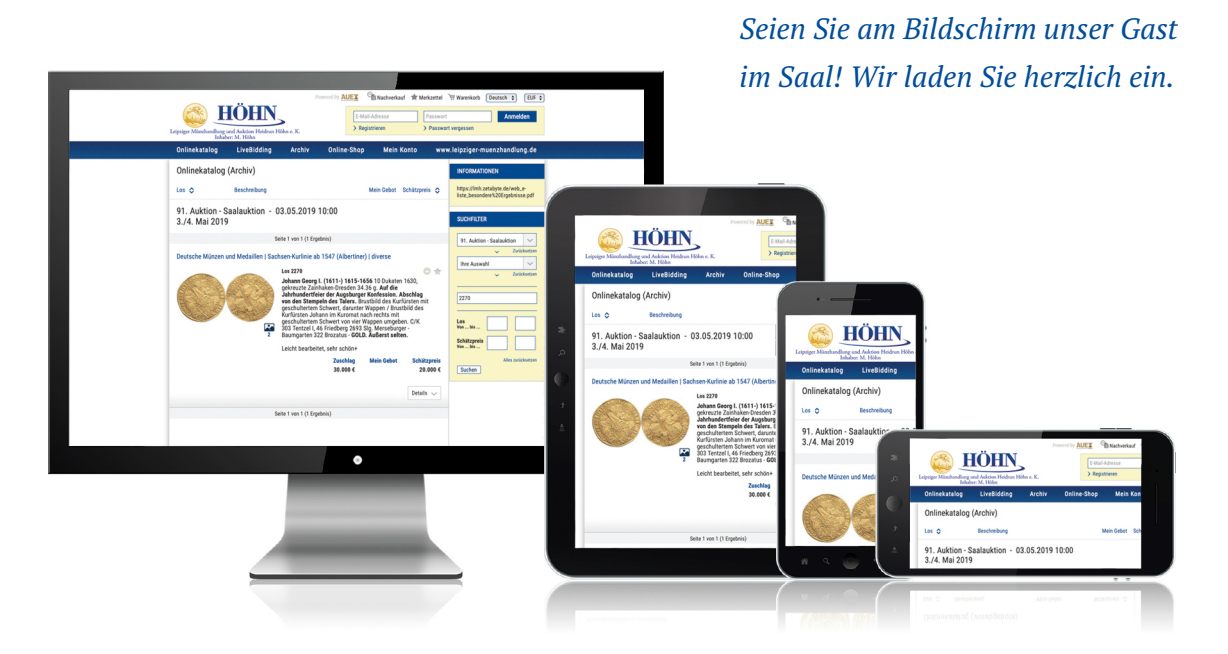

#### In nur vier Schritten zu Ihrem erfolgreichen Zuschlag:

- 1. Registrieren Sie sich bitte unter www.muenzen-leipzig.de.
- 2. Aktivieren Sie anschließend die Registrierung über den Link in Ihrer Bestätigungs-E-Mail.
- 3. Bereits jetzt haben Sie die Möglichkeit, Ihre Gebote abzugeben.
- 4. Am Auktionstag reicht eine kurze Anmeldung unter www.muenzen-leipzig.de und Sie können jederzeit "live" in die Auktion einsteigen.

Auch nach einer Auktion laden wir Sie herzlich zu einem Besuch auf www.muenzen-leipzig.de ein. Neben dem Überblick über Ihre persönlichen Versteigerungsaktivitäten finden Sie hier viele weitere Informationen rund um vergangene und zukünftig anstehende Auktionen.

## www.muenzen-leipzig.de – Immer einen Besuch wert.